# <span id="page-0-0"></span>**Fluxograma revisão de pensões indicação laudo junta médica**

<span id="page-0-1"></span>Bizagi Modeler

## **Índice**

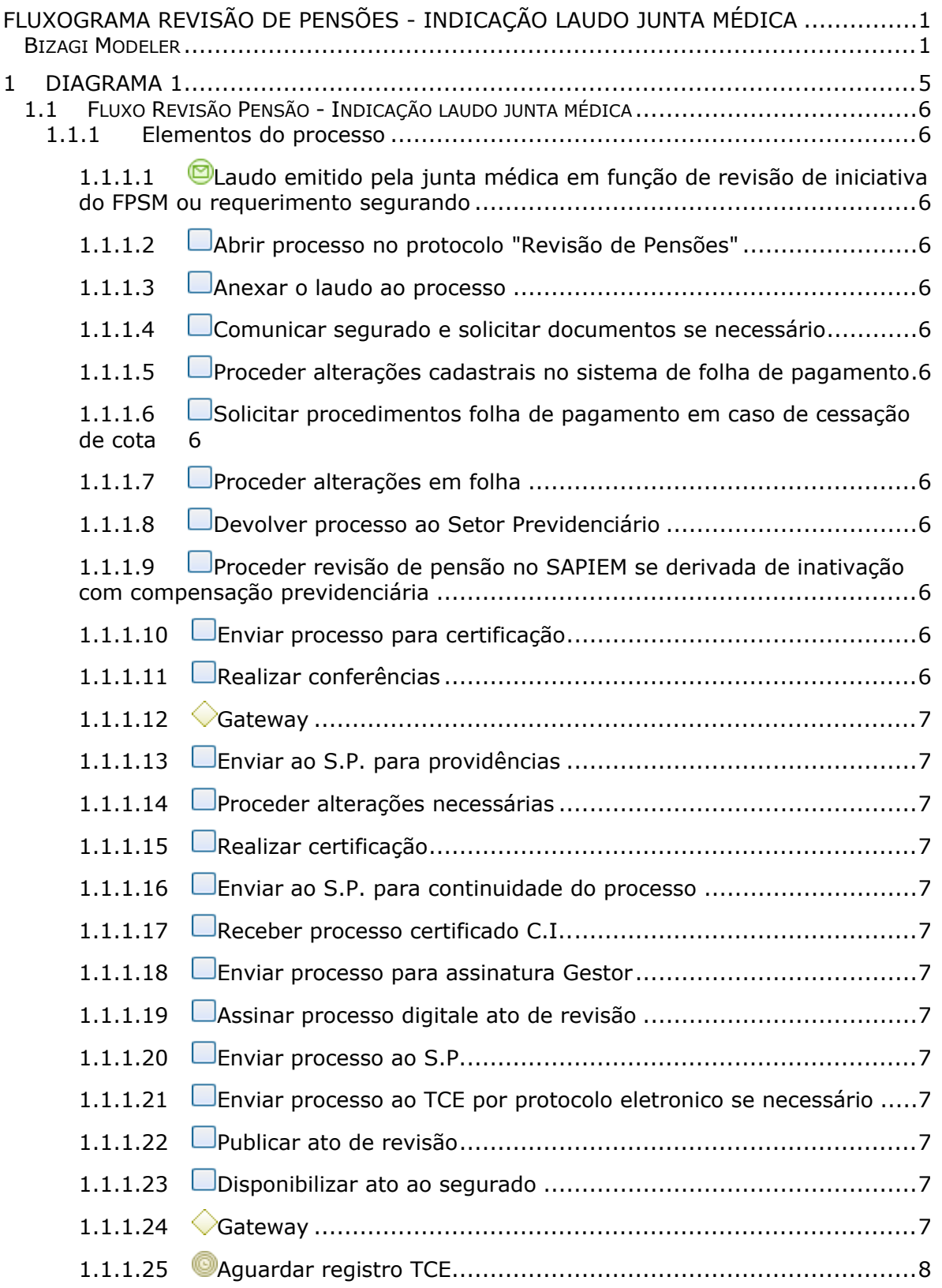

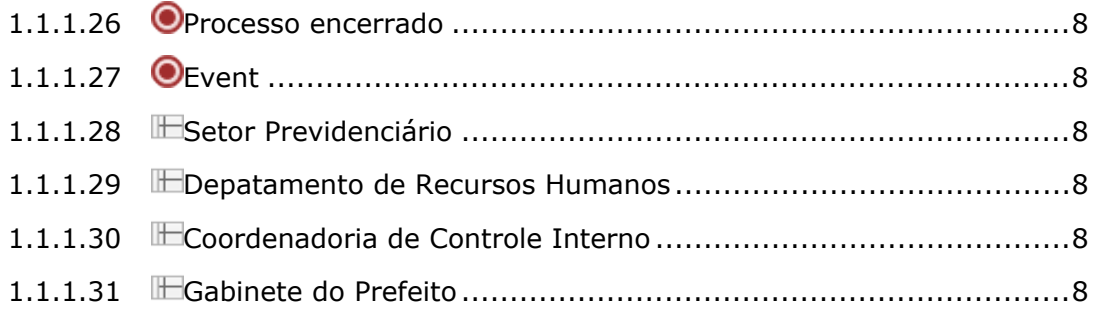

# 1 DIAGRAMA 1

<span id="page-4-0"></span>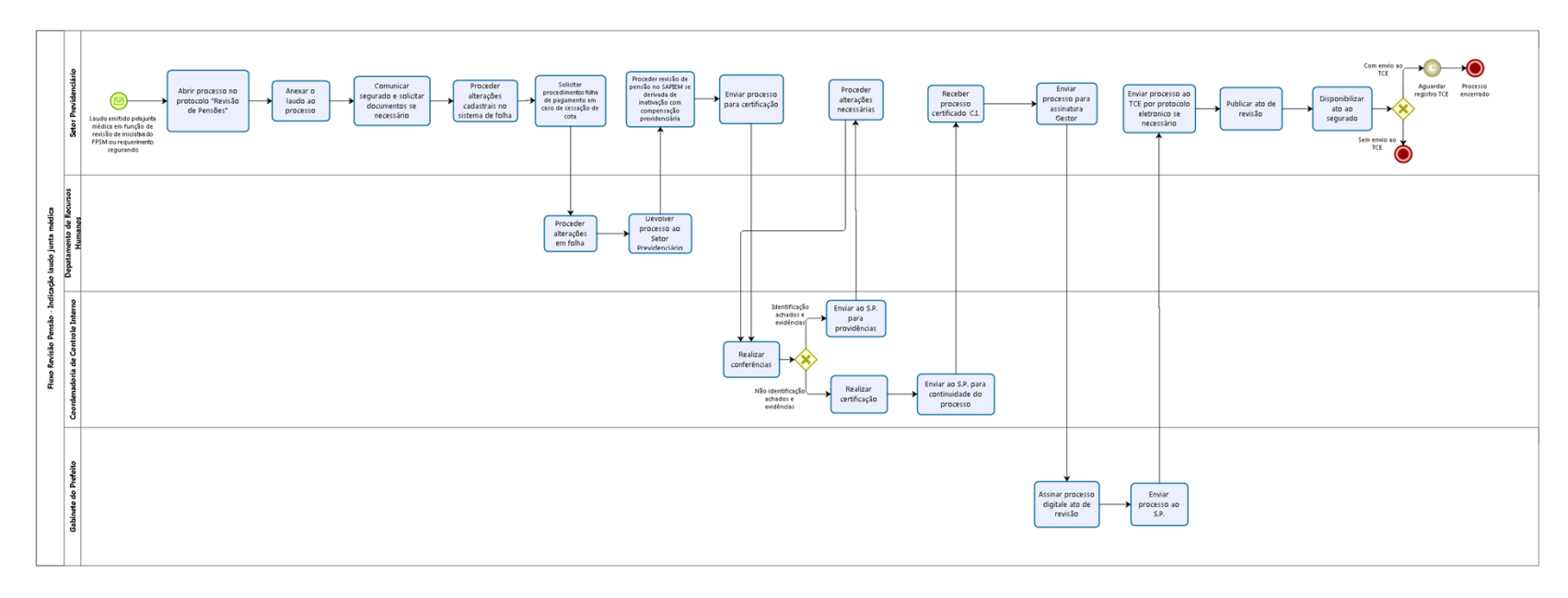

bizagi

**Versão:** 1.0

**Autor:** Valdir

# <span id="page-5-0"></span>**1 . 1 F L U X O R E V I S Ã O P E N S Ã O - I N D I C A Ç Ã O L A U D O J U N T A M É D I C A**

### <span id="page-5-1"></span>**1.1.1 ELEMENTOS DO PROCESSO**

<span id="page-5-12"></span><span id="page-5-11"></span><span id="page-5-10"></span><span id="page-5-9"></span><span id="page-5-8"></span><span id="page-5-7"></span><span id="page-5-6"></span><span id="page-5-5"></span><span id="page-5-4"></span><span id="page-5-3"></span><span id="page-5-2"></span>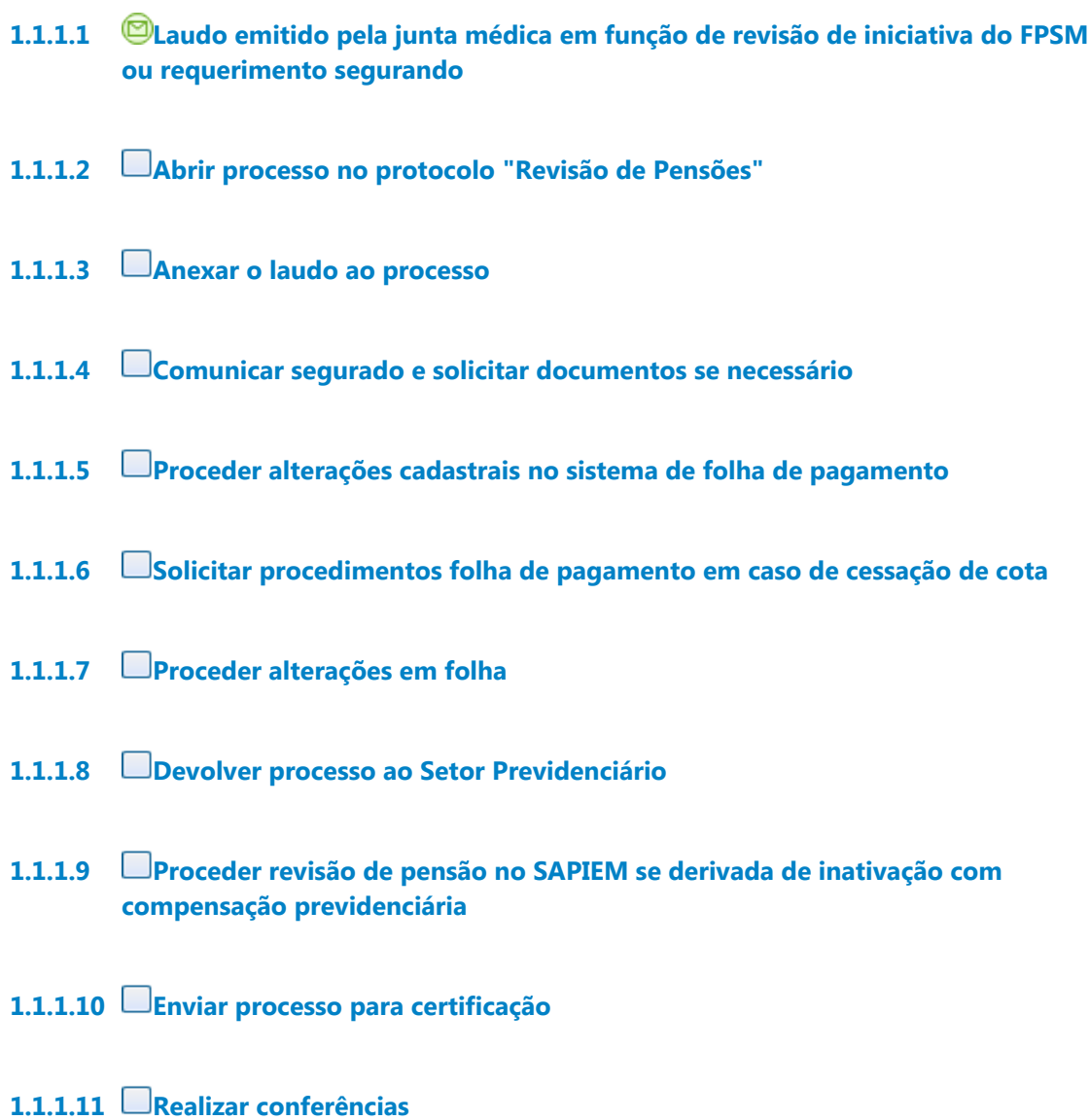

#### <span id="page-6-0"></span>**1.1.1.12 Gateway**

**Portões Identificação achados e evidências Não identificação achados e evidências**

<span id="page-6-1"></span>**1.1.1.13 Enviar ao S.P. para providências**

<span id="page-6-2"></span>**1.1.1.14 Proceder alterações necessárias**

<span id="page-6-3"></span>**1.1.1.15 Realizar certificação**

<span id="page-6-4"></span>**1.1.1.16 Enviar ao S.P. para continuidade do processo**

<span id="page-6-5"></span>**1.1.1.17 Receber processo certificado C.I..**

<span id="page-6-6"></span>**1.1.1.18 Enviar processo para assinatura Gestor**

<span id="page-6-7"></span>**1.1.1.19 Assinar processo digitale ato de revisão**

<span id="page-6-8"></span>**1.1.1.20 Enviar processo ao S.P.**

<span id="page-6-9"></span>**1.1.1.21 Enviar processo ao TCE por protocolo eletronico se necessário**

<span id="page-6-10"></span>**1.1.1.22 Publicar ato de revisão**

<span id="page-6-11"></span>**1.1.1.23 Disponibilizar ato ao segurado**

### <span id="page-6-12"></span>**1.1.1.24 Gateway**

**Portões Sem envio ao TCE Com envio ao TCE**

- <span id="page-7-0"></span>**1.1.1.25 Aguardar registro TCE**
- <span id="page-7-1"></span>**1.1.1.26 Processo encerrado**
- <span id="page-7-2"></span>**1.1.1.27 Event**
- <span id="page-7-3"></span>**1.1.1.28 Setor Previdenciário**
- <span id="page-7-4"></span>**1.1.1.29 Depatamento de Recursos Humanos**
- <span id="page-7-5"></span>**1.1.1.30 Coordenadoria de Controle Interno**
- <span id="page-7-6"></span>**1.1.1.31 Gabinete do Prefeito**